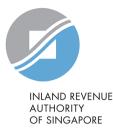

# User Guide for Individual Taxpayers

# New Property Dashboard in myTax Portal

#### myTax Portal login page

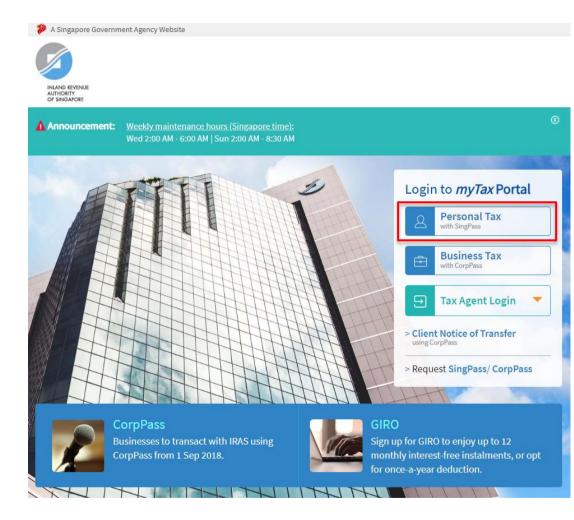

#### At myTax Portal login page,

#### □ Select **Personal Tax with SingPass.**

## myTax Portal page

Once you have logged in, click on 'Property' dropdown menu and click on 'View Property Dashboard'.

| TEST_Louis Henson<br>Tax Ref No. T9008520J | Email Us<br>(myTax Mail)               | ▼ Protices/<br>Letters               | Account 🔹 | ∏→ Logout |
|--------------------------------------------|----------------------------------------|--------------------------------------|-----------|-----------|
| ြီ Overview Individuals <del>•</del>       | Property 🔻                             | S45 ▼ More ▼                         |           | Q Search  |
| Last login on Thursday, 24 Sep 2020 1:50   | ) PN<br>Apply/ Withdr<br>Object to Ann | aw Owner-Occupier Tax R<br>ual Value | ates      |           |
|                                            | View Property                          | / Dashboard                          |           |           |

#### Summary of property tax position on a portfolio basis

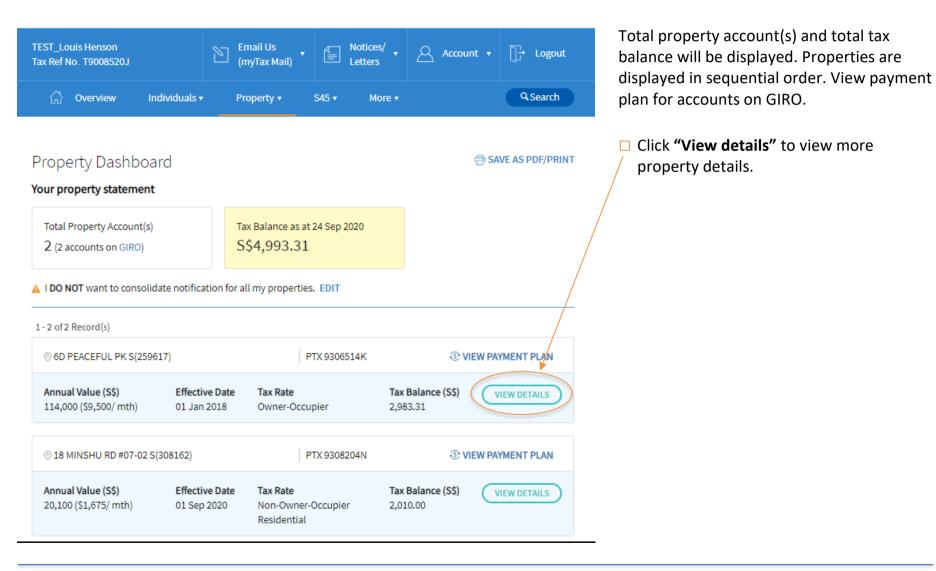

## Summary of property tax position on a portfolio basis

| x Ref No. T9008520J                                                                                                    | 2                                   | ┘ (myTax Mail)                                   | Lett           |                          |                      |        |                 |   |
|----------------------------------------------------------------------------------------------------|-------------------------------------|--------------------------------------------------|----------------|--------------------------|----------------------|--------|-----------------|---|
| ြို့၊ Overview Ir                                                                                                    | ndividuals <del>-</del>             | Property 🔻                                       | S45 🔻          | More 🕶                   |                      |        | <b>Q</b> Search |   |
|                                                                                                    |                                     |                                                  |                |                          |                      | _      |                 |   |
| roperty Dashboa                                                                                                    | ard                                 |                                                  |                |                          |                      | 🖶 SAVE | AS PDF/PRINT    |   |
| our property statement                                                                                                   |                                     |                                                  |                |                          |                      |        |                 |   |
| Total Property Account(s)                                                                                                |                                     | Tax Balance as                                   | at 24 Sep 2020 |                          |                      |        |                 |   |
| 2 (2 accounts on GIRO)                                                                                                   |                                     | S\$4,993.3                                       | -              |                          |                      |        |                 |   |
| . /                                                                                                    |                                     | 557,555.5                                        | 1              |                          |                      |        |                 |   |
|                                                                                                    |                                     |                                                  |                |                          |                      |        |                 |   |
| I DO NOT want to consolic                                                                                                | date notification                   |                                                  |                |                          |                      |        |                 | _ |
|                                                                                                    | date notification                   |                                                  |                |                          |                      |        |                 | - |
| I DO NOT want to consolid                                                                                                |                                     |                                                  |                |                          | © VIE                | W PAYM | ENT PLAN        | - |
| I <b>DO NOT</b> want to consolic                                                                                         |                                     | for all my propert                               | ties. EDIT     |                          | ি VIE<br>lance (S\$) | _      |                 | _ |
| I <b>DO NOT</b> want to consolic<br>- 2 of 2 Record(s)<br>© 6D PEACEFUL PK S(259)                                        | 517)                                | for all my propert                               | PTX 9306514K   |                          | lance (S\$)          | _      | ENT PLAN        |   |
| I DO NOT want to consolid<br>- 2 of 2 Record(s)<br>© 6D PEACEFUL PK S(259<br>Annual Value (S\$)                          | 517)<br>Effective Da<br>01 Jan 2014 | for all my propert                               | PTX 9306514K   | <b>Tax Ba</b><br>2,983.3 | lance (S\$)<br>31    | VIE    |                 |   |
| I DO NOT want to consolid<br>- 2 of 2 Record(s)<br>© 6D PEACEFUL PK S(259<br>Annual Value (S\$)<br>114,000 (S9,500/ mth) | 517)<br>Effective Da<br>01 Jan 2014 | for all my propert<br>ate Tax Rate<br>8 Owner-Oc | PTX 9306514K   | <b>Tax Ba</b><br>2,983.3 | lance (S\$)<br>31    |        | N DETAILS       |   |

Fotal property account(s) and total tax balance will be displayed. Properties are displayed in sequential order. View payment blan for accounts on GIRO.

Click **"Edit"** to opt out from consolidated notification. (Note: applicable for multiple property owner)

#### Summary of property tax position on a portfolio basis

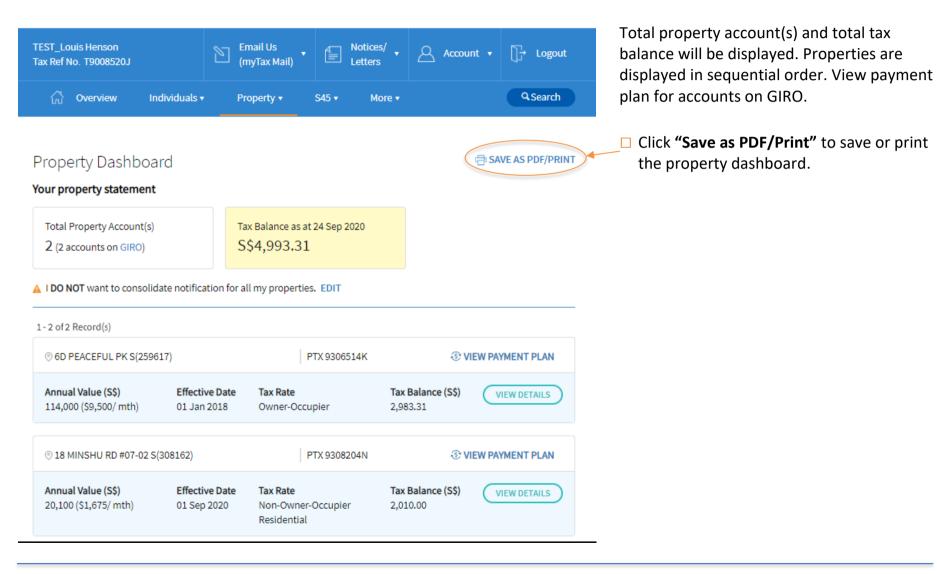

#### View property details

| TEST_Louis Henson<br>Tax Ref No. T9008520. |                 | Email Us<br>(myTax Mail)                       | Letters                      | Account 🔹 | ∏→ Logout        |
|--------------------------------------------|-----------------|------------------------------------------------|------------------------------|-----------|------------------|
| ිර් Overview                               | Individuals 🔻   | Property 🔹 S                                   | 645 <b>▼</b> More <b>▼</b>   |           | QSearch          |
| View Property<br>< Back to Property Da     |                 |                                                |                              | 🖨 SA      | /E AS PDF/ PRINT |
| Property                                   |                 | D PEACEFUL PK S(2596<br>roperty Tax Ref No. 93 |                              |           | ~                |
| Owner(s)                                   | TI              | EST_Louis Henson                               |                              |           |                  |
| Notice sent to                             |                 | EST_Louis Henson<br>D PEACEFUL PK S(2596       | 117)                         |           |                  |
|                                            |                 | VIEW PROPERTY                                  | TAX BILL                     |           |                  |
| Annual Value 🛈                             | Tax Rate 🚺      | Tax Balance<br>as of 31 Dec 2                  | -                            | Actio     | ns               |
| \$114,000                                  | Non-Residential | \$2,983.31 (DI                                 | R) The outstar<br>deducted v | ° –       |                  |

View the annual value, tax rates, tax account balance and property tax reliefs of the property.

□ Click **"View property tax bill"** to view the bill.

#### View property details

| TEST_Louis Henson<br>Tax Ref No. T9008520J |               | Email Us<br>(myTax Mail)                       | 4            | Notices/<br>Letters       | <u>Acco</u> | ount 🔻 | []→ Logout      |
|--------------------------------------------|---------------|------------------------------------------------|--------------|---------------------------|-------------|--------|-----------------|
| ිරි Overview                               | Individuals 🔻 | Property 🔻                                     | S45 <b>▼</b> | More 🔻                    |             |        | QSearch         |
| View Property [<br>< Back to Property Dash |               |                                                |              |                           |             | 膏 SAVI | E AS PDF/ PRINT |
| Property                                   |               | 6D PEACEFUL PK S(25)<br>Property Tax Ref No. 1 |              | ĸ                         |             |        |                 |
| Owner(s)                                   |               | TEST_Louis Henson                              |              |                           |             |        |                 |
| Notice sent to                             |               | TEST_Louis Henson<br>6D PEACEFUL PK S(259      | 9617)        |                           |             |        |                 |
|                                            |               | VIEW PROPER                                    | TY TAX BI    | L                         |             |        |                 |
| Annual Value (i)                           | Tax Rate 🚺    | Tax Balance<br>as of 31 Dec                    | -            | Remarks                   |             | Action | s               |
| \$114,000                                  | Non-Residenti | al \$2,983.31 (I                               | DR)          | The outstar<br>deducted v | 0           | VIEV   | VACCOUNT        |

View the annual value, tax rates, tax account balance and property tax reliefs of the property.

□ Click "**View account"** to view the account / summary.

#### View property details

| Overview Individuals • Property • S45 • More •   View Property Dashboard Image: Save A Image: Save A Image: Save A   < Back to Property Dashboard Image: Save A Image: Save A Image: Save A   Property GD PEACEFUL PK S(259617)<br>Property Tax Ref No. 9306514K Image: Save A Image: Save A   Owner(s) TEST_Louis Henson<br>GD PEACEFUL PK S(259617) Image: Save A Image: Save A   View PROPERTY TAX BIL Image: Save A Image: Save A Image: Save A   Annual Value (i) Tax Rate (i) Tax Balance (i)<br>as of 31 Dec 2019 Remarks Actions | ]→ Logout       | Account 👻 | • 8 | Notices/<br>Letters | •            | Email Us<br>(myTax Mail) | l I            | ſ_Louis Henson<br>Ref No. T9008520J |
|----------------------------------------------------------------------------------------------------|-----------------|-----------|-----|---------------------|--------------|--------------------------|----------------|-------------------------------------|
| Sack to Property Dashboard    Property 6D PEACEFUL PK S(259617)<br>Property Tax Ref No. 9306514K   Owner(s) TEST_Louis Henson<br>6D PEACEFUL PK S(259617)   Notice sent to TEST_Louis Henson<br>6D PEACEFUL PK S(259617)   VIEW PROPERTY TAX BILL                                                                                                    | <b>Q</b> Search |           | 2 🔻 | More ▼              | S45 <b>▼</b> | Property 🔻               | Individuals 🔻  | 🖒 Overview                          |
| Property Tax Ref No. 9306514K   Owner(s) TEST_Louis Henson   Notice sent to TEST_Louis Henson   6D PEACEFUL PK S(259617)   VIEW PROPERTY TAX BILL   Annual Value ① Tax Rate ①   Tax Balance ① Remarks                                                                                                    | S PDF/ PRINT    | SAV       |     |                     |              |                          |                |                                     |
| Notice sent to TEST_Louis Henson<br>6D PEACEFUL PK S(259617)   VIEW PROPERTY TAX BILL   Annual Value (i) Tax Rate (i)   Tax Balance (i) Remarks   Actions                                                                                                    |                 |           |     | 14K                 |              |                          |                | roperty                             |
| 6D PEACEFUL PK S(259617)<br>VIEW PROPERTY TAX BILL<br>Annual Value (i) Tax Rate (i) Tax Balance (i) Remarks Actions                                                                                                    |                 |           |     |                     | on           | TEST_Louis Hens          |                | wner(s)                             |
| Annual Value (i) Tax Rate (i) Tax Balance (i) Remarks Actions                                                                                                    |                 |           |     |                     |              | -                        |                | otice sent to                       |
|                                                                                                    |                 |           |     | BILL                | PERTY TAX I  | VIEW PRO                 |                |                                     |
|                                                                                                    |                 | Actior    | ks  | Remarks             | -            |                          | Tax Rate (i)   | nnual Value i                       |
| \$114,000 Non-Residential \$2,983.31 (DR) The outstanding tax is deducted via GIRO.                                                                                                    | CCOUNT          |           | -   |                     | 31 (DR)      | al \$2,983.              | Non-Residentia | 114,000                             |

View the annual value, tax rates, tax account balance and property tax reliefs of the property.

Click "Save as PDF/Print" to save or print the property details.

View Property Dashboard

Published by

Inland Revenue Authority of Singapore

Published on 6 Oct 2020

The information provided is intended for better general understanding and is not intended to comprehensively address all possible issues that may arise. The contents are correct as at 06102020 and are provided on an "as is" basis without warranties of any kind. IRAS shall not be liable for any damages, expenses, costs or loss of any kind however caused as a result of, or in connection with your use of this user guide.

While every effort has been made to ensure that the above information is consistent with existing policies and practice, should there be any changes, IRAS reserves the right to vary its position accordingly.

© Inland Revenue Authority of Singapore